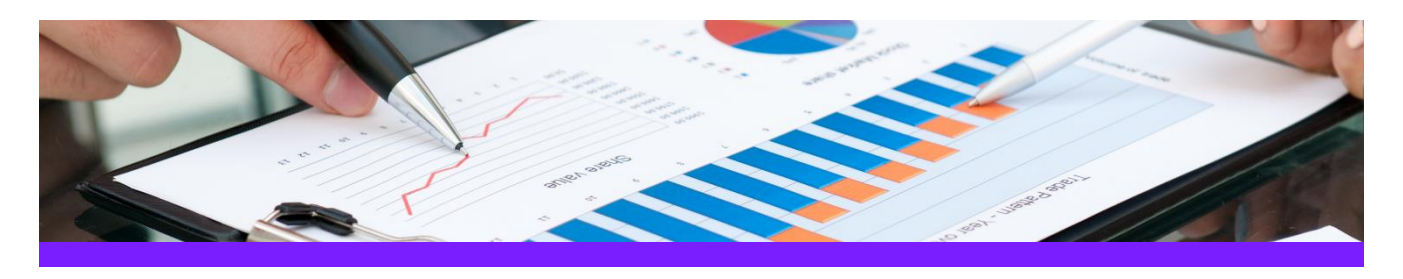

# **UniversalReporter** Use Case 2: Create SmartPlant P&ID instrument lists

#### **CHALLENGE**

It is always a challenge to create an instrument list with the appropriate connections to equipment or pipe runs due to the fact that the information is stored in different areas in the database

#### WORKELOW STEPS

1. Extract data from the source application including the connectivity and process data information.

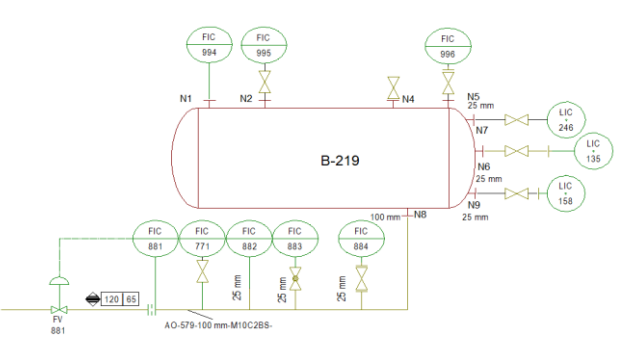

2. View data in UniversalReporter (check instrument connections and additional parameters)

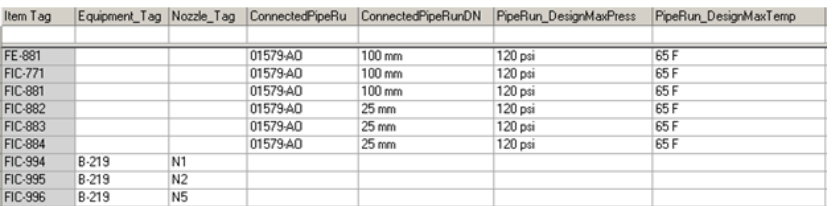

#### 3. Create instrument list report

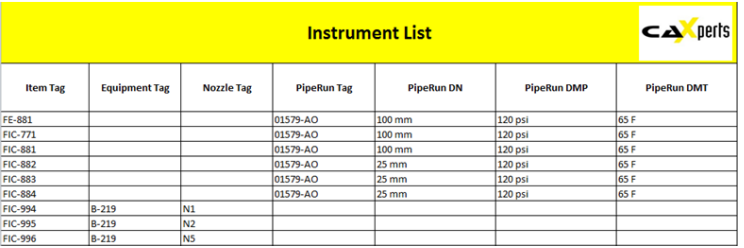

#### SOLUTION

- The PID ReportAdapter adds the connectivity information to the offline instruments so that the connection to equipments, piperuns etc. is available for reporting
- This type of report is very useful for downstream applications like SmartPlant Instrumentation.

### About CAXperts

Our mission is to improve the productivity of our clients by simplifying key tasks and processes. To achieve this we use our detailed knowledge of engineering systems and work processes to deliver engineered efficiency. Learn more at www.caxperts.com

## Contact & information:

CAXperts GmbH P.: +49 89 96 97 72 0

Carl-Zeiss-Ring 4 85737 Ismaning – Germany www.caxperts.com/ur info@caxperts.com

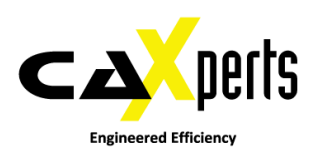